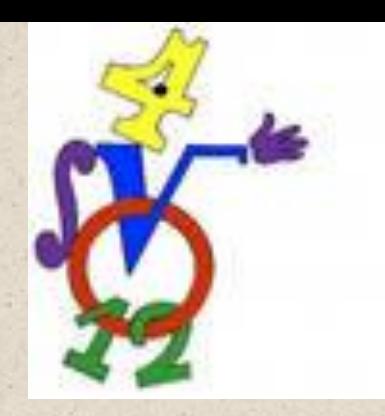

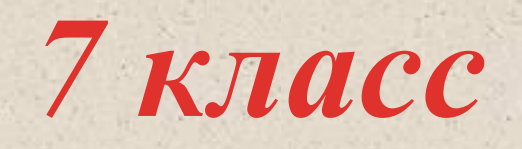

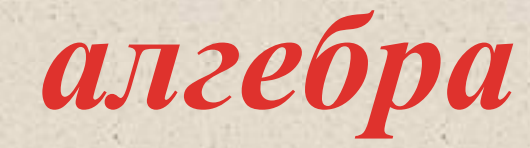

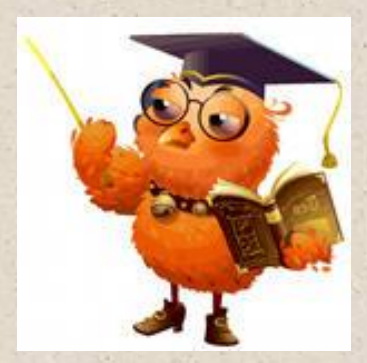

## *Линейная функция*

*Уроки № 11-12 Построение графиков более сложных функций. Построение уравнения (факультативные занятия).*

08.07.2012 www.konspekturoka.ru

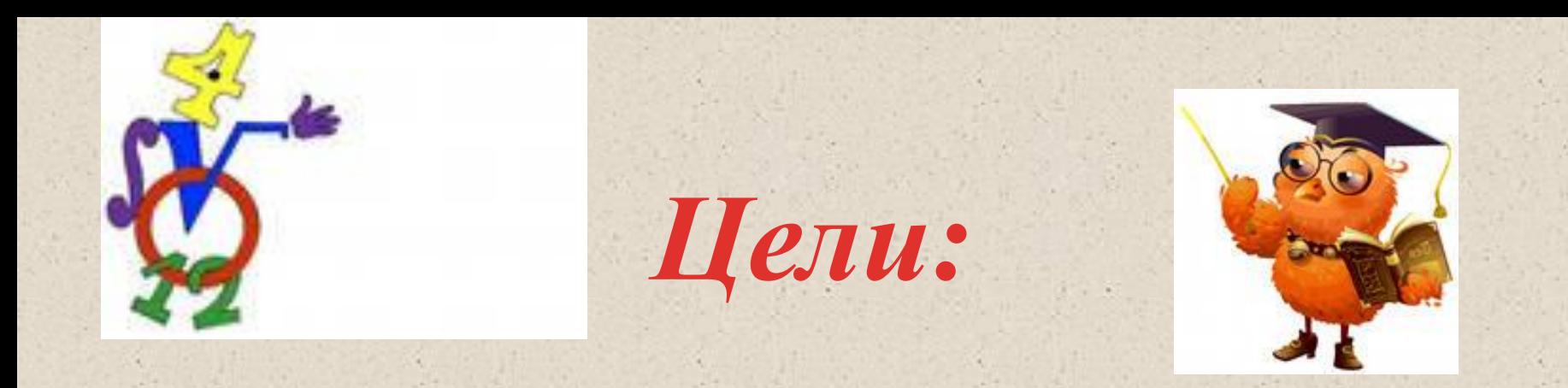

*Получить навыки построения сложных графиков. Дать простейшие представления о графиках уравнений. Научить строить графики.* 

*Построить график функции: Пример 1*

 $\frac{y}{x} = \frac{2x-1}{x}$  $x-1$   $x-1$ 

*1. Имеет смысл: при х ≠ 1* 

*2. Поскольку равны знаменатели, то и числители равны, т. е.*   $y = 2x - 1$ 

*3. Составим таблицу значений*  $\partial \ln y = 2x - 1$  **x** *у 1 3*

*2. Получим точки: (1; 1), (2; 3) 3. Через эти точки проведем прямую и учтем, что*  $x \neq 1$ *.* 

*Область определения – все числа, кроме х = 1; область значений – все числа, кроме у =1.*

*O*

 $\frac{2}{3}$ 

**1**

**1**

**3**

**1**

*(1; 1)* 

**2**

*(2; 3)* 

*y*

*x*

08.07.2012 www.konspekturoka.ru

*Построить график функции: Пример 1*

$$
\frac{1}{x-1} + \frac{y+x}{x+2} = 1 + \frac{1}{x-1}
$$

*Имеет смысл: при х - 1 ≠ 0 (х ≠ 1)*  $x + 2 \neq 0 \ (x \neq -2)$ 

*Из обеих частей вычитаем: Получим:*  $\frac{y+x}{x+2} = 1$ 

*Умножим обе части на (x + 2):*<br> $(y + x)(x + 2) = x + 2$  $x + 2$ *Область определения – Получим:*  $y + x = x + 2$ , или  $y =$ 

 $\mathbf{x}$  -

 *При любом значении аргумента х значение функции равно одной и* той же величине  $y = 2$ . *Точки А(-1; 2), В(2; 2) принадлежат графику функции.*

*все числа, кроме х = 1, х = -2;*

 *область значений – число у = 2.*

*y*

*Учтем: при х ≠ 1, х ≠ -2*

*<sup>O</sup> x*

 $(-2; 2)$  **2**  $(1; 2)$   $y = 2$ 

**1**

**-2**

*Построить график функции: Пример 3*  $2x+2$ , ecnu  $x \leq 1$ . *1. Сначала построим график: у = -2х + 2, (1; 0), (-1; 4) (прямая 1). 2. Из него выберем участок: х ≤ 1 (сплошная линия). 3. Затем построим график: у = х, (0; 0), (-1; -1) (прямая 2).*

*4. Из него выберем участок: х > 1 (сплошная линия).*

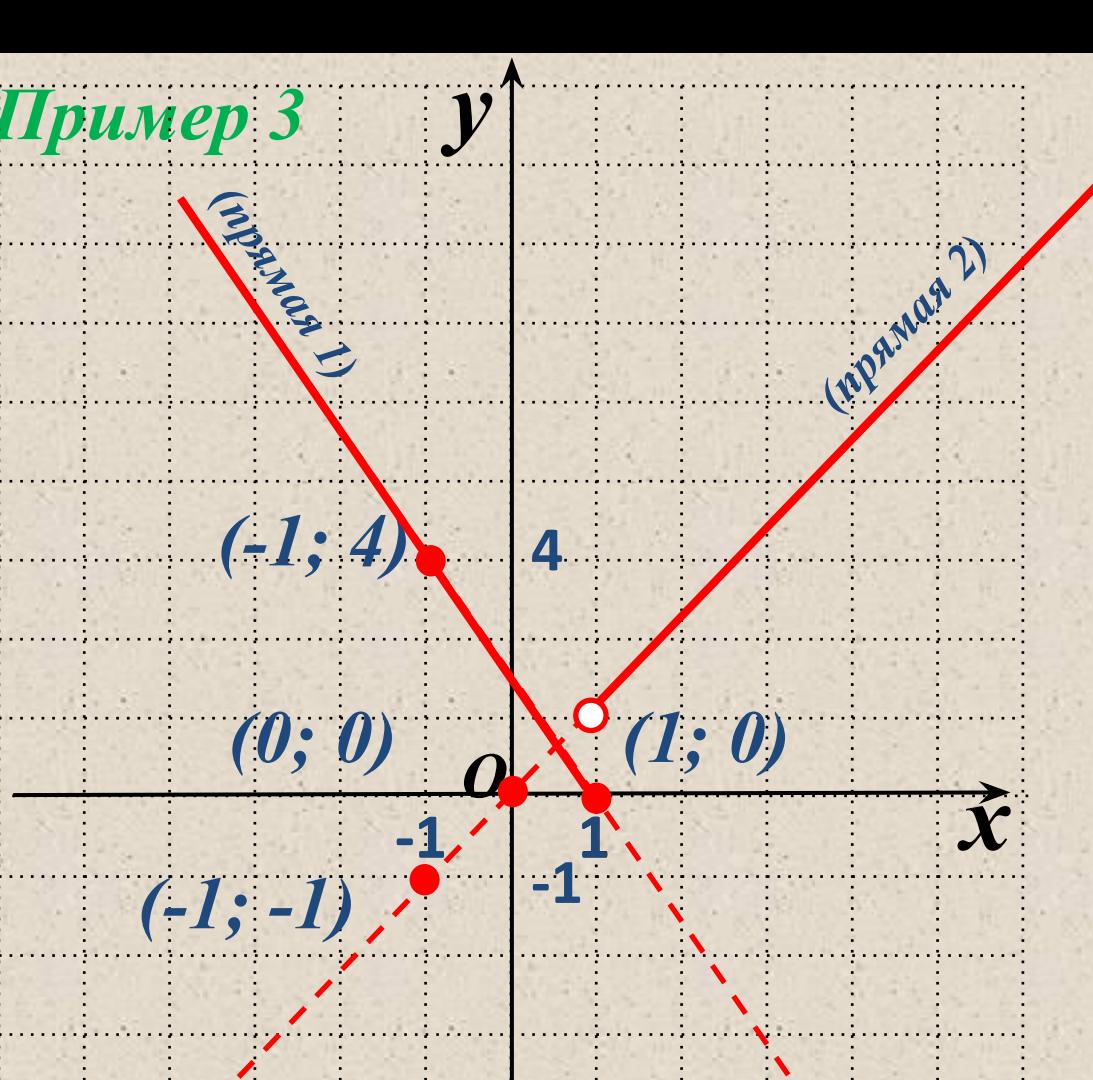

*Область определения – все числа, область значений – неотрицательные числа у.*

*Построить график функции: Пример 4*  $y = |x| - 2$ *1. По определению модуля, функция имеет вид:*  $x - 2$ , ecnu  $x \ge 0$ ,  $-x-2$ , если  $x < 0$ . *2. Сначала построим график: у = х - 2, (1; -1), (-1; -3) (прямая 1). 2. Из него выберем участок: х ≤ 1 (сплошная линия).* **-2** *3. Затем построим график: у = - х - 2, (0; -2), (-1; 0) (прямая 2). 4. Из него выберем участок: х < 0 (сплошная линия). Область определения – все числа, область значений числа у ≥ - 2.*08.07.2012 www.konspekturoka.ru 6

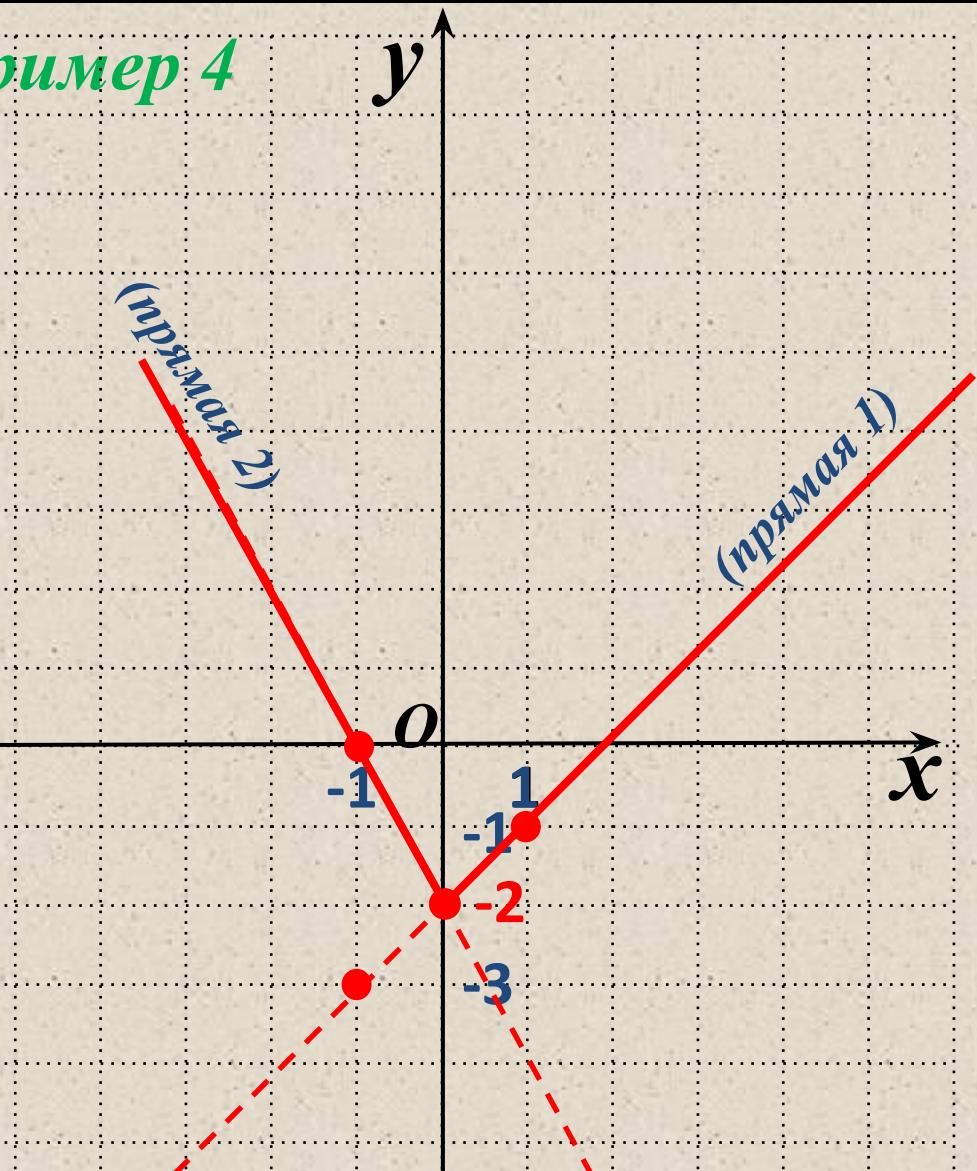

*Построение уравнения Вспомним! Функциональные зависимости (функции) зависимости в которых каждому значению переменной х соответствует только одно значение переменной у. В математике встречаются и такие зависимости между переменными х и у, при которых одному значению х может соответствовать более одного значения у.* 

*В этом случае говорят о графике уравнения.*

*На координатной плоскости Пример 4 изобразите множество точек удовлетворяющих уравнению х = 3*

*В уравнение у не входит. Поэтому любое значение у будет удовлетворять х = 3.*

*1. Построим точки А(3; -1), (3; 2), они удовлетворяют уравнению*  $(0)$ ни принадлежат графику).

*2. Эта прямая является графиком уравнения х = 3, т. к. одному значению переменной х соответствует бесконечно много значений переменной у.*

*y*

**2**

*x*

*(3; 2)* 

**1 3**

 $x = 3$ 

 $-1$   $(3;-1)$ 

*На координатной плоскости Пример 5 изобразите множество таких Точек (х;у), которые удовлетворяющих уравнению*  $(y -1)(y - x) = 0$ 

*Если произведение равно 0, то а) у – 1 = 0, у = 1 – прямая, параллельная оси х б) у – х = 0, у = х - прямая, биссектриса I и II углов.*

*Две пересекающиеся прямые у = 1 и у = х являются графиком уравнения.*

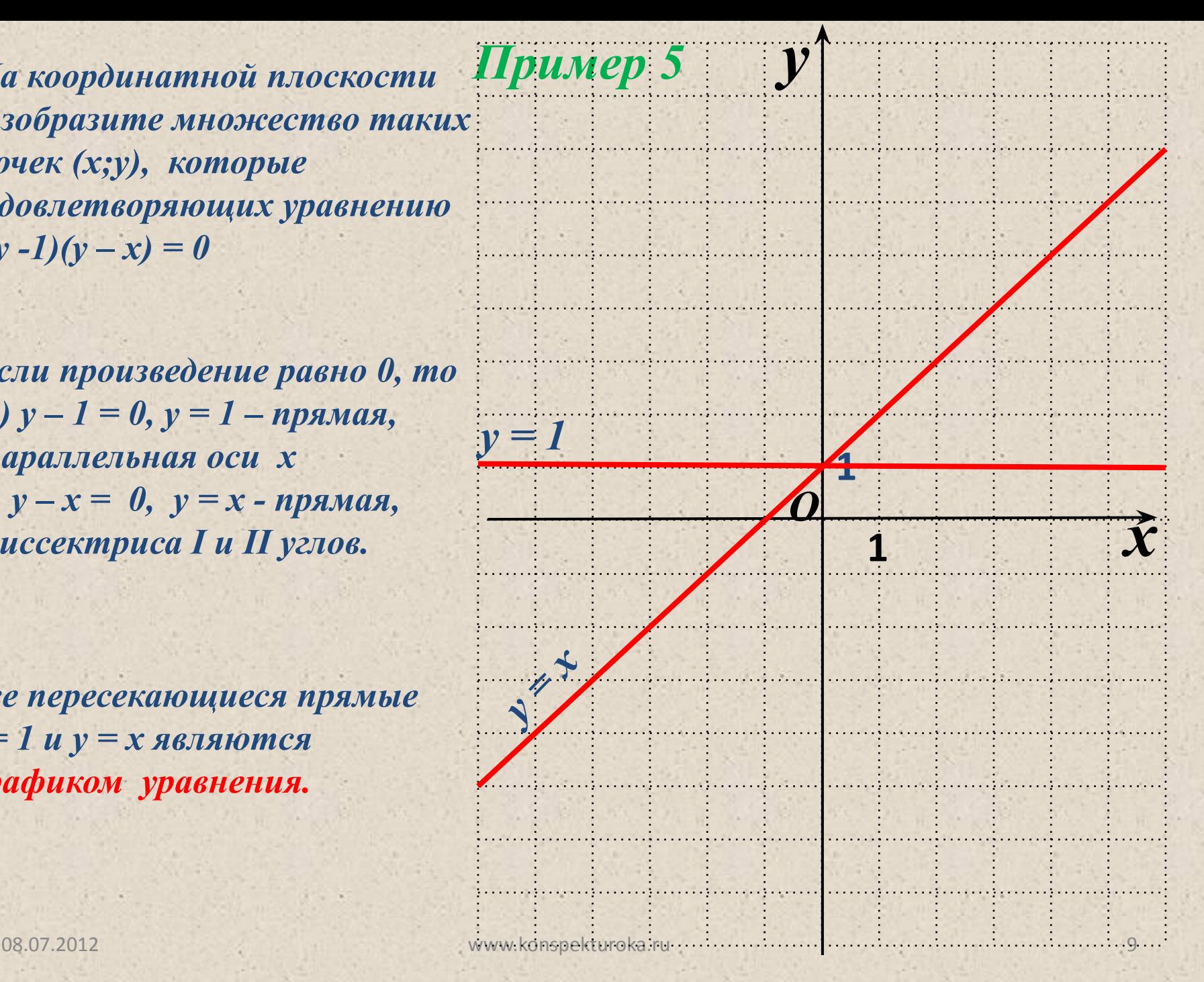

## *Пример 6 y*

*Построить график уравнения*  $(2x-1)(2x+4)=0$ *Если произведение равно 0, mo a)*  $2x - 1 = 0$ ,  $x = \frac{1}{x}$  - прямая  *б) 2х + 4 = 0, х = - 2 – прямая*

 *параллельные оси ординат.*

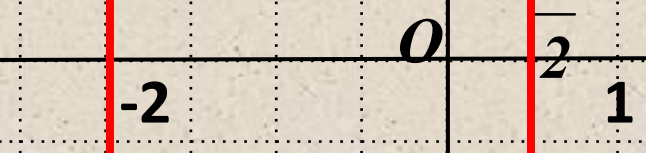

*Две прямые*  $x = -2 u x = 1$ *являются графиком уравнения.*

 $x = -2$  *x* =

*x*

*Построить график уравнения │у│= х По определению модуля: если у ≥ 0, то у = х – прямо пропорциональная зависимость 1. Сначала построим график: у = х (прямая 1). 2. Из него выберем участок: у ≥ 0 (сплошная линия). 3. Затем построим график: По определению модуля: если у < 0, то у = - х*

 *у = - х (прямая 2). 4. Из него выберем участок: у < 0 (сплошная линия).*

*Графиком уравнения является ломаная АВС*

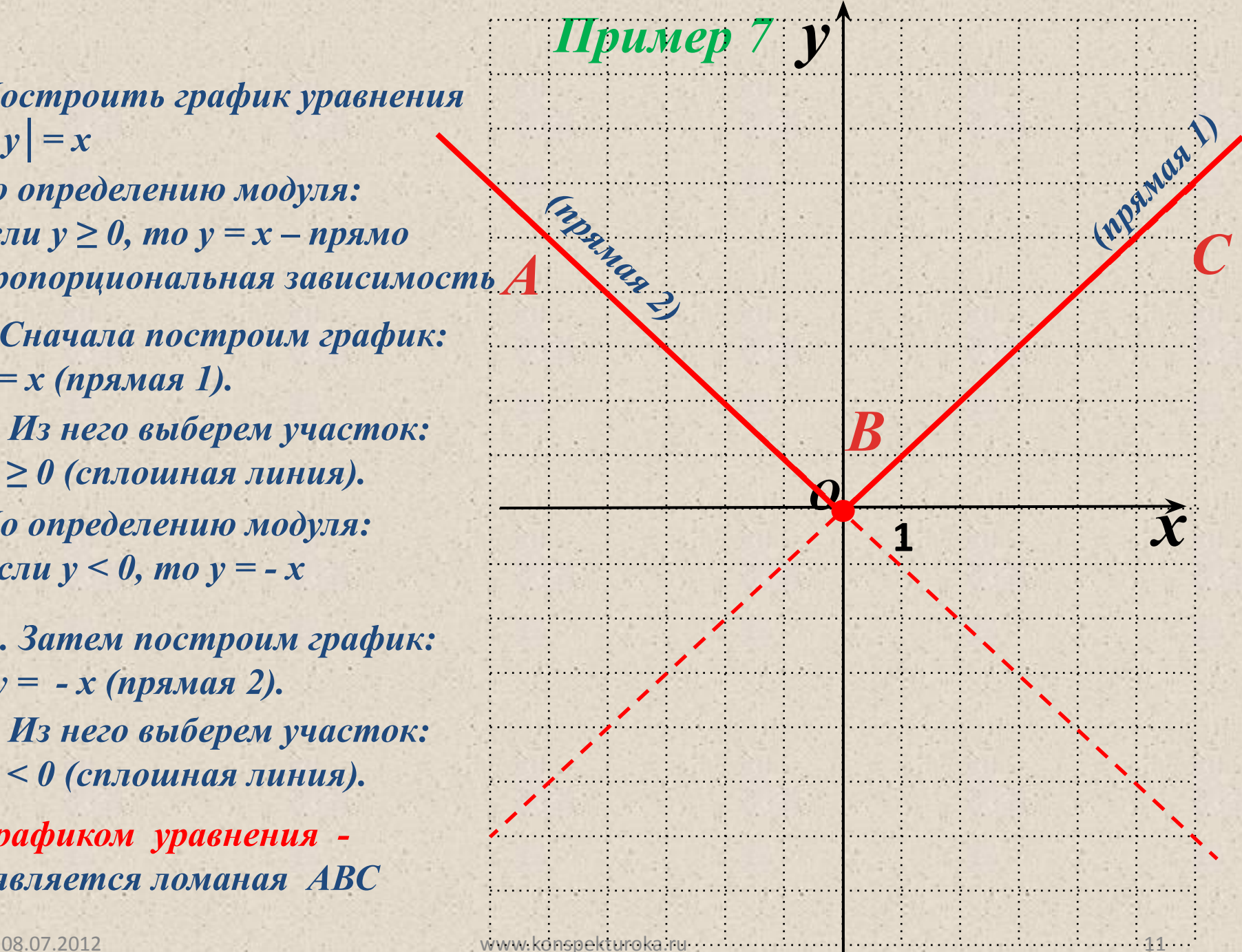

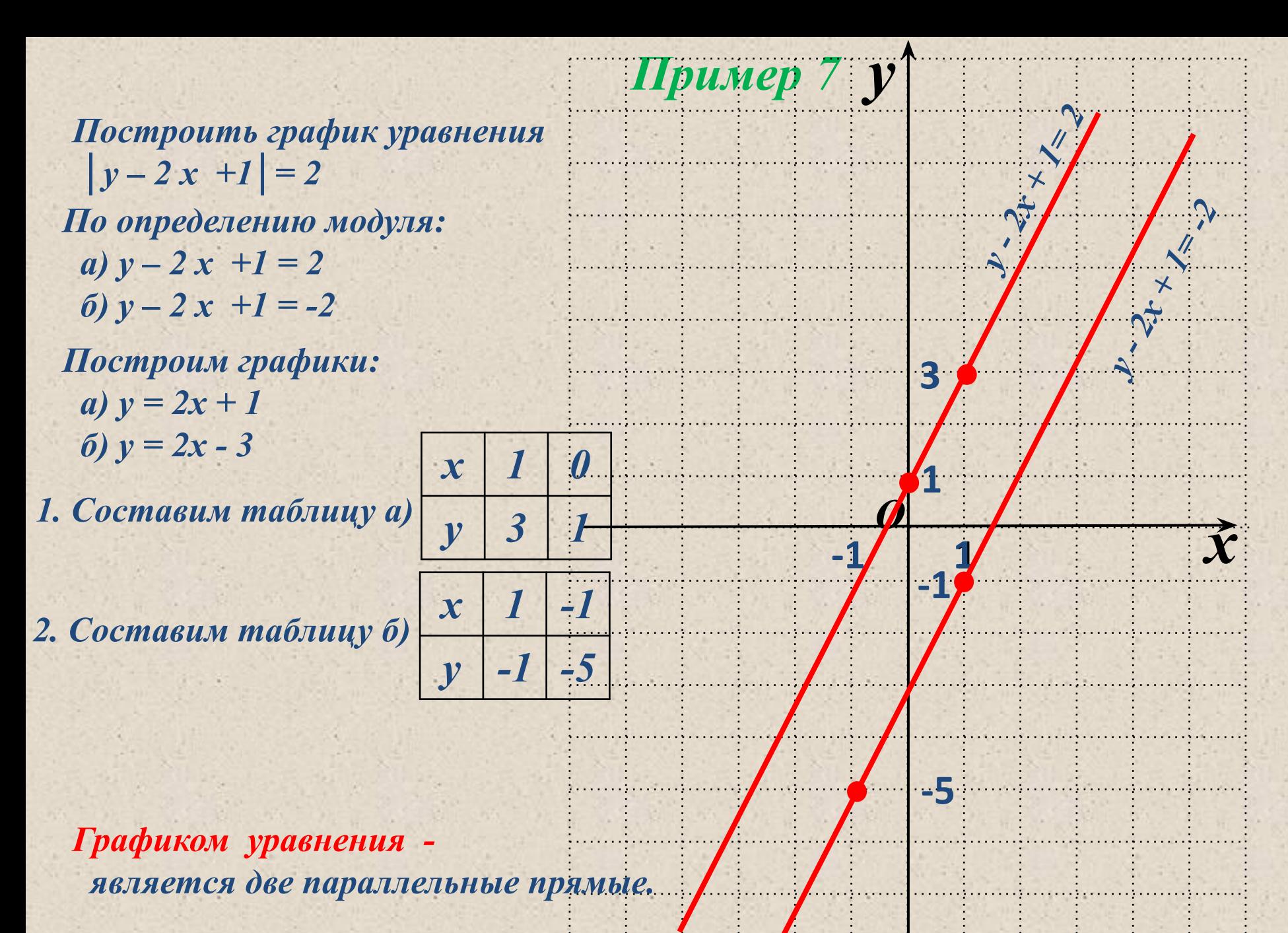

## *Спасибо за внимание!*

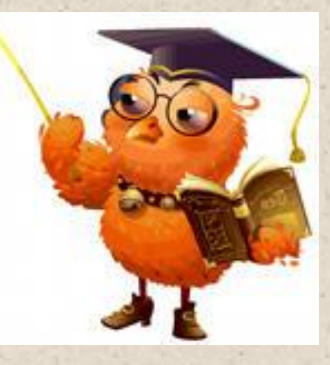